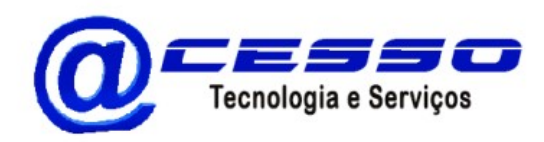

SisTributosWeb

Software de Arrecadação de Tributos Municipais Nota Fiscal Eletrônica de Serviços - NFSe

## CADASTRAR FATURAMENTO

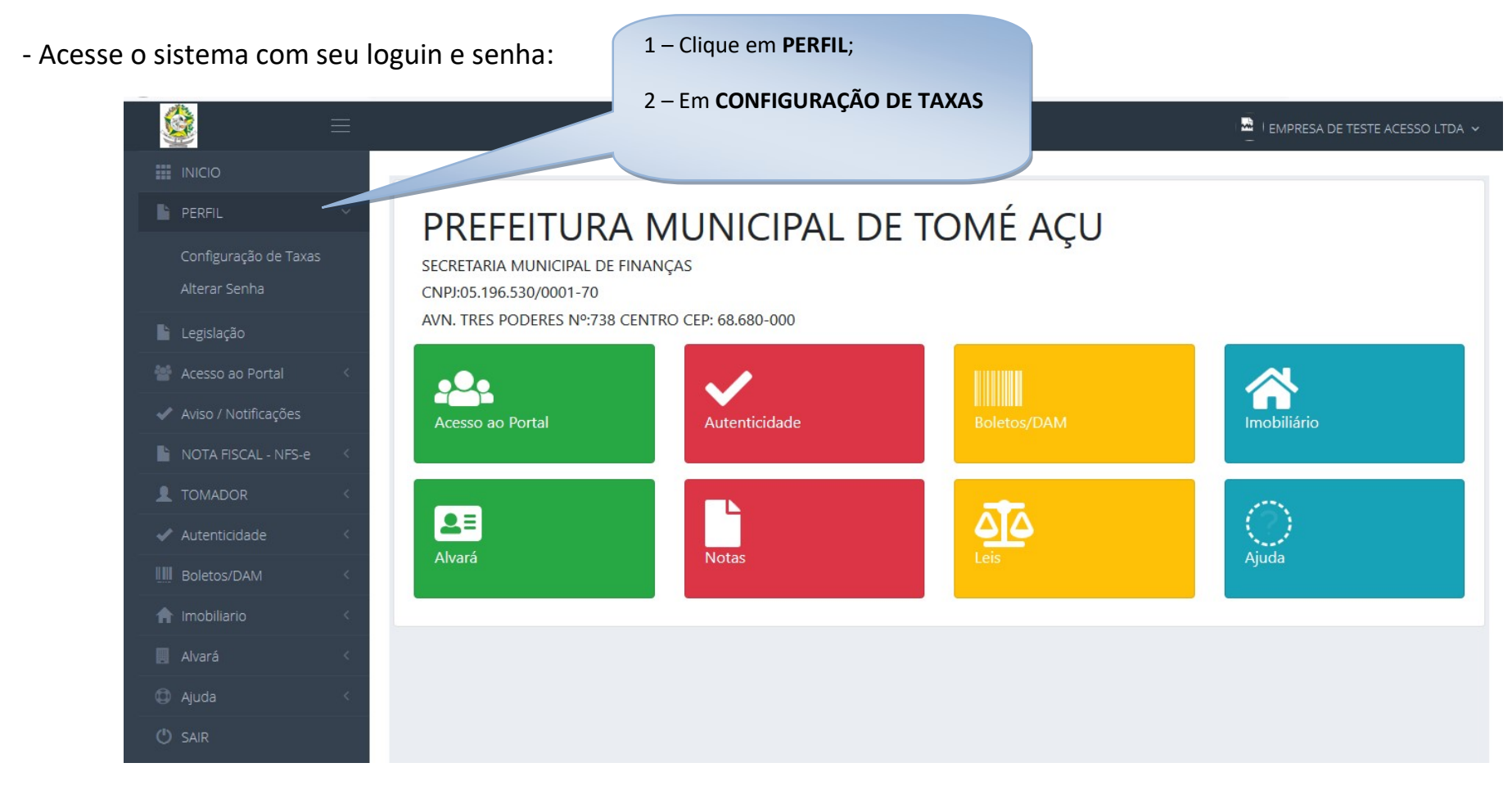

End.: Rua Sete de Setembro, 109 – Bairro Cristo Redentor – São Fco. do Pará. (Pa) – Cep:68.748-000

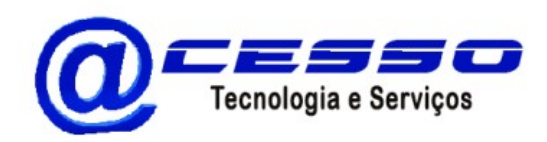

## **SisTributosWeb**

Software de Arrecadação de Tributos Municipais Nota Fiscal Eletrônica de Serviços - NFSe

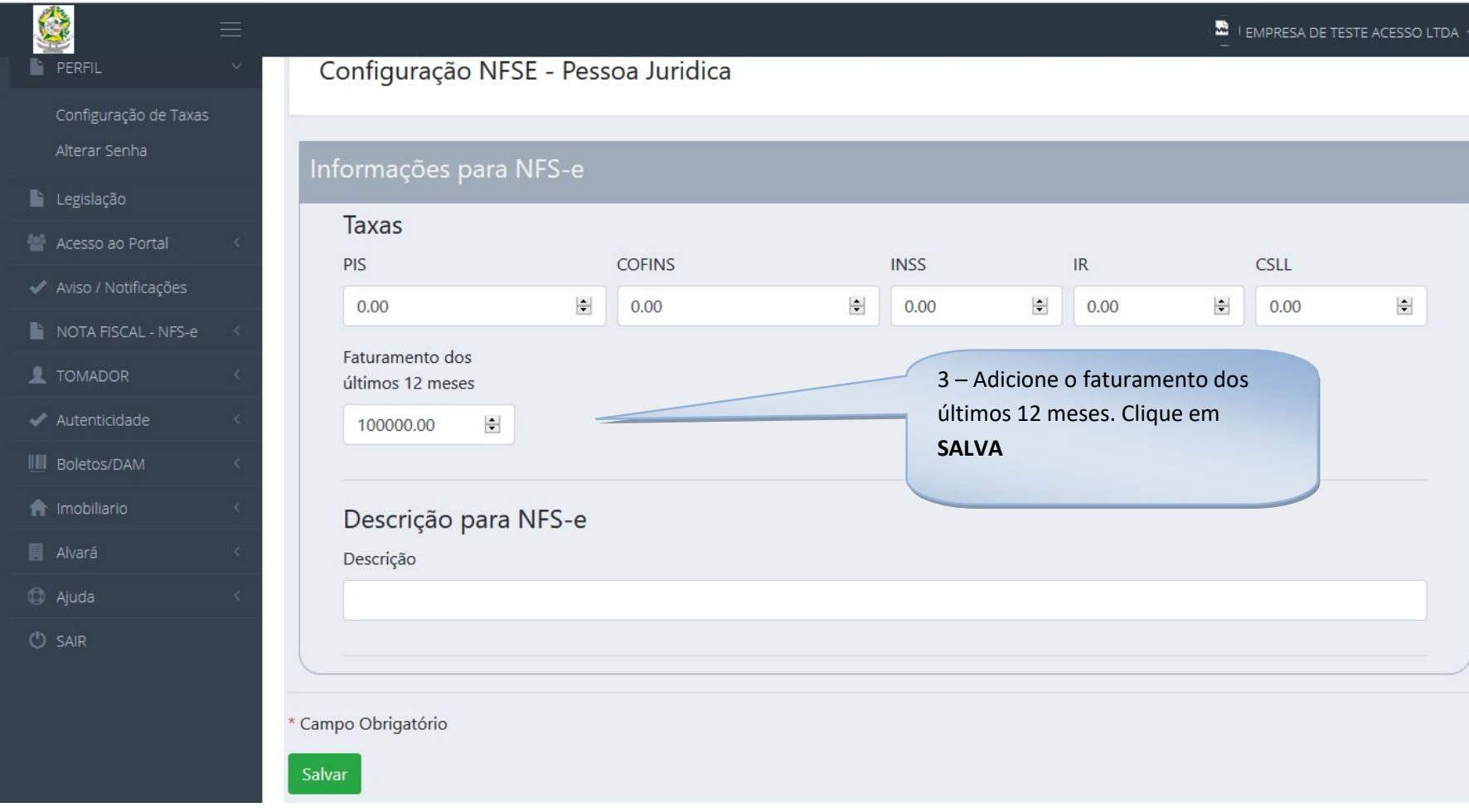